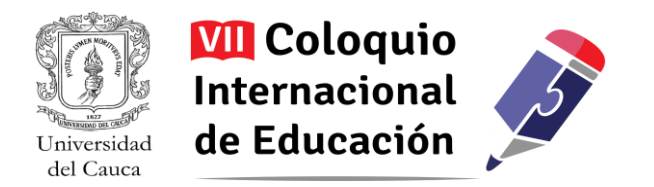

# **Aproximación al campus virtual, desde el aula presencial en la educación superior<sup>1</sup>** Damaris Ramírez Bernate, Pedro Felipe Díaz Arenas

*Resumen:Esta propuesta es una experiencia pedagógica que demuestra las posibilidades que nos brinda las TIC para la inmersión de diversas temáticas en el aula virtual, además de las posibilidades y recursos para la creación de contenidos desde diferentes plataformas; está basada en una experiencia de Aula Innovadora en educación superior, originada desde la iniciativa docente del Programa de Comunicación social-Periodismo de la Universidad del Quindío. En dicha propuesta se involucran Recursos de Apoyo, Recursos Educativos Abiertos, Plataformas Digitales, Herramientas Digitales de Internet y la Utilización de software licenciado como libre, en la que estudiantes de las asignaturas de Radio 1, Radio 2 y Nuevas Tecnologías para la Información; elaboran contenidos y producciones que se acercan a las posibilidades de un transmediamediante los cursos en metodología B-learning que consiste en la participación del estudiante en el campus virtual con un 50% y desde el aula presencial con el 50% restante.*

Palabras Claves: *Apropiación Tecnológica, Creación de Contenido, Herramientas Digitales, Plataformas Digitales, Producción Radiofónica.*

#### **Introducción**

En el transcurso de los últimos años la tecnología nos viene ofreciendo varias posibilidades y recursos digitales que se pueden visualizar en diversos dispositivos, estas posibilidades y recursos tecnológicos ocupan cada vez más relevancia en la cotidianidad, por ello, cuando se lleva la tecnología a diversos procesos educativos, estos cada día tienen más importancia y necesidad en nuestras vidas, las cuales son apropiadas sin resistencia al cambio tecnológico por muchas personas. Al ser aplicadas a la educación tanto educadores como educandos se enfrentan a nuevos retos para estar a la par con la tecnología. Esta experiencia da cuenta de las posibilidades y herramientas tecnológicas que pueden ser utilizar por el docente y estudiantes en cursos específicos de comunicación social, como es el caso de

 $\overline{a}$ 

<sup>1</sup> Los autores certifican que tienen los derechos patrimoniales sobre esta obra, que en el texto se respeta el Derecho de Autor y autorizan su divulgación y publicación con una licencia **CreativeCommons Atribución**, tal y como se encuentra descrito en:<https://creativecommons.org/licenses/by/4.0/deed.es>

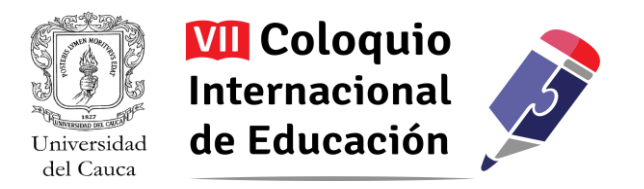

Radio y Nuevas Tecnologías para la Información a través de la creación de los cursos en la plataforma Moodle y con el soporte tecnológico brindado desde la Unidad de Virtualización.

## **Desde la experiencia**

La falta de presencia y capacitación de las TIC para que sean incluidos en los procesos metodológicos de la Educación Superior ha sido muy poca o limitada, esto hace que la motivación para acercarnos y conocer sus recursos y sus posibilidades crean en muchos docentes y educandos barreras de enseñanzaaprendizaje.

El desarrollo de esta experiencia inicia con la propuesta de inmersión en el entorno digital AVA (Ambientes Virtuales de Aprendizaje). En esta ocasión desde la iniciativa docente, al querer integrar diversos procesos de la comunicación digital e implementando varias herramientas como software y plataformas de internet para la elaboración y publicación de contenidos radiofónicos y otros contenidos, producidos por los estudiantes de tres asignaturas (Radio 1, Radio 2 y Nuevas Tecnologías para la Información) en la que se utilizaron diversas herramientas digitales.

Desde la política Académica Curricular de la Universidad del Quindío, en la que se integran diversos procesos de formación y epistemológicos, proponen cimientos que fortalecen la inclusión del componente virtual a todos los cursos de la universidad. La formación académica de la educación superior debe garantizar herramientas suficientes al estudiante para involucrarlo en la era tecnológica y digital. Por ello nuestra institución va en el camino de la implementación de alternativas tecnológicas que se pueden utilizar en el aula, y disponibles para la comunidad académica aportándole la posibilidad de apropiación del conocimiento.

En esta iniciativa en la que se integran diversos procesos desde lo conceptual, metodológico y de resultados; la instrucción en entornos virtuales busca complementar metodologías de enseñanzaaprendizaje que lleven a una mejor comprensión de las dinámicas de producción radiofónica, para la posterior publicación de contenidos en la web; esto comienza con un proceso de capacitación docente como Tutor Virtual utilizando la plataforma Moodle en la que se proponen alternativas a los cursos

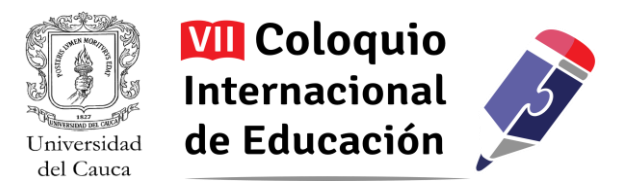

presenciales y en la creación de cursos virtuales contando con el apoyo técnico y de administración de la plataforma desde la Unidad de Virtualización de la Universidad del Quindío.

Como plantean algunos autores, la presencia de las TIC en la educación superior ha sido escasa, sobre todo desde los procesos de enseñanza aprendizaje y que hoy están interesados en fortalecer las dinámicas de los procesos educativos utilizando TIC. Sigalés, un estudioso de la inmersión de las Tic en la educación superior expresa que los procesos educativos están relacionados con la supeditación de la tecnología a una estrategia de formación definida que debe responder a la misión y a los valores de la propia universidad y a sus objetivos docentes (Sigalés, 20014)

### **Estudiantes en Entornos Virtuales de Aprendizaje**

# Metodologías empleadas por la **Universidad del Quindío**

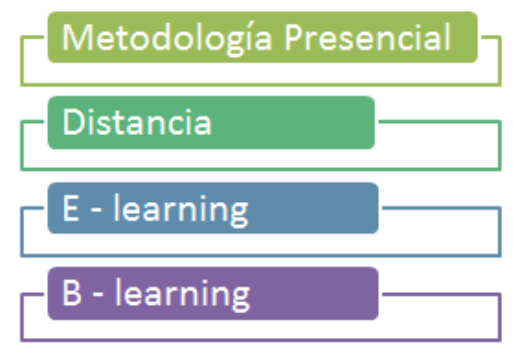

En la Universidad del Quindío se implementan 4 metodologías de enseñanza-aprendizaje; la primera de ellas y la más tradicional es la metodología Presencial, que es un proceso educativo que se lleva a cabo de manera sincrónica en un mismo tiempo y espacio físico; la segunda metodología a Distancia, que es un espacio educativo que se desarrolla a lo largo de encuentros presenciales espaciados en el tiempo; la tercera, es la metodología E-learning que es un espacio educativo mediado por TIC y medios de

comunicación en la que se proponen actividades asincrónicas 100% virtuales y por último una cuarta metodología es la B-learning que son espacios educativos que combinan las metodologías presencial y virtual utilizando la tecnología como mediación.

La educación desde el Aula Virtual, es el entorno dedicado al proceso de enseñanza-aprendizaje. Un entorno de aprendizaje es un espacio o comunidad organizada con el propósito de aprender para que tenga lugar de aprendizaje. Existen criterios o componentes que se definen desde una óptica interdisciplinar (Pulkinen, 1998). A través de dicho entorno van soportados los cursos en mención que

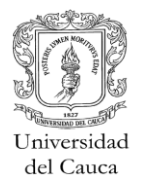

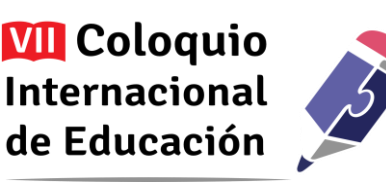

como objetivo apuntan a reconocer y utilizar las plataformas y herramientas digitales que aportan a la construcción de contenido transmedia y de contenido radiofónico en sus diferentes formatos de producción radial.

Para lo anterior se plantean unos objetivos específicos que nos permitieron llevar a cabo la ejecución de una metodología virtual en la que se debía utilizar las plataformas digitales en las que se pudiera publicar contenidos, usar herramientas digitales para la elaboración de contenido radial, usar licencias abiertas y por último presentar la producción radiofónica acercándonos a un transmedia en un sitio web.

### *Características de un estudiante virtual*

Se pretende que un estuante que participa de una metodología virtual sea total o parcial desarrolla habilidades tecnológicas, utiliza el internet no solo para informarse sino también para formarse; se comunica, se relaciona, se divierte y se entretiene solo o con otros pares; es consumidor y prosumidor de contenidos digitales, multiplica sus actividades diarias, puede estudiar, trabajar y comunicarse al mismo tiempo; los entornos virtuales, le brinda la oportunidad de formarse y aprender a lo largo de su vida; es el principal responsable de su propia formación; además de colaborar y comunicarse interacciona con otros.(Agenda UDV Uniquindío 2016)

En esta ocasión la propuesta se orienta hacia las asignaturas de Radio 1 y Radio 2 del Programa de Comunicación social-Periodismo. La metodología está encaminada a la implementación de dos Cursos B-learning para Radio 1 y Nuevas Tecnologías para la Información y otro como Recurso de Apoyo para Radio 2. En el que los estudiantes se enfrenta a procesos y retos virtuales convirtiéndose competentes en:

Escribir de forma adecuada y organizada, hace lecturas extensivas usando estrategias de interpretación textual, se comunica a través de herramientas sincrónicas y asincrónicas además de la utilización del correo electrónico y de redes sociales; aprende a funcionar los entornos virtuales como herramientas digitales para la creación de contenido y difusión de información; aprende a organizar el tiempo de estudio y de conexión, además de

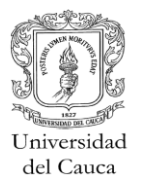

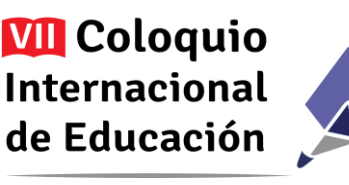

relacionarse adecuadamente con sus compañeros; le permite a el estudiante la posibilidad de aportar de debatir y de discrepar para que reflexione y lo lleven a puntos de encuentro. (Agenda UDV Uniquindío 2016)

# **Lineamientos Pedagógicos**

Como lo sugiere Collis (2004), la generación e inclusión de las TIC en los procesos educativos debe verse como un proceso de innovación, es precisamente desde esta premisa que dicha innovación va más allá de solo subir actividades, sino también de construirlas, desarrollarlas y evaluarlas.

Dentro de los lineamientos pedagógicos para este tipo de cursos se tiene en cuenta las metas de formación, que sean integrales y pilares de la educación. En el ambiente virtual debe llevar al estudiante a procesos significativos, autónomos y colaborativos. Que la interacción como mediación, lo integre al diálogo didáctico (Docente en interacción con los estudiantes). La interactividad como mediación del diálogo didáctico en el que el docente, es el agente mediador entre el contenido y los estudiantes.

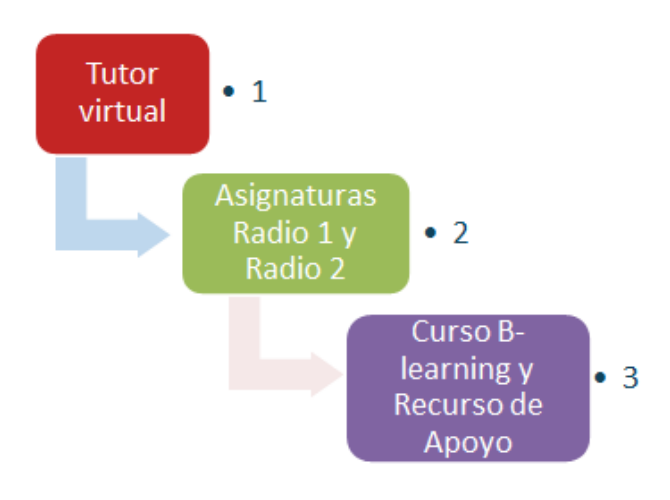

Como otros lineamientos importantes están: el desarrollo del estudiante, en el que se debe potenciar los saberes y competencias profesionales a ello se le suma un seguimiento académico en el que se incluye la autoevaluación, hetero-evaluación, y coevaluación. Además la mediación en TIC debe apuntar a una pedagogía construccionista social, para ello hacemos uso de la LMS Moodle. Todo lo anterior se debe ver reflejada en: Unidades

Virtuales de Aprendizaje, sesiones de clase asincrónica, participación activa de estudiantes con estudiantes, y con el docente, en la que se utilizan métodos como el aprendizaje basado en tareas de trabajo independiente y aprendizaje basado en tareas de trabajo colaborativo.

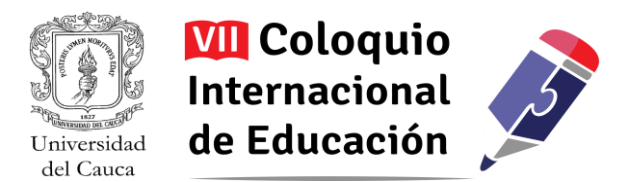

En este sentido se emplea la modalidad B-learning en la que se plantean los contenidos para el curso de Radio 1 y Nuevas Tecnologías para la Información, en encuentros presenciales, donde se proponen actividades prácticas como: grabación de audios, ejercicios sonoros de locución, creación de imágenes fotográficas, edición y montaje. Y en la propuesta virtual, se proponen diversas actividades relacionadas con lo teórico, uso y montaje en las plataformas digitales para la publicación acercándonos a los contenidos transmedia.

Para la asignatura de Radio 2 se plantea el curso presencial desde la plataforma Moodle como Recurso de Apoyo, aquí ya el estudiante trae el conocimiento previo de Radio 1 y es donde se evidencia mucho más la utilización de recursos sonoros de internet para complementar sus producciones. La Plataforma Moodle solo es el apoyo que direcciona al estudiante de lo que debe producir en las plataformas digitales y debe subir el contenido final a su sitio web.

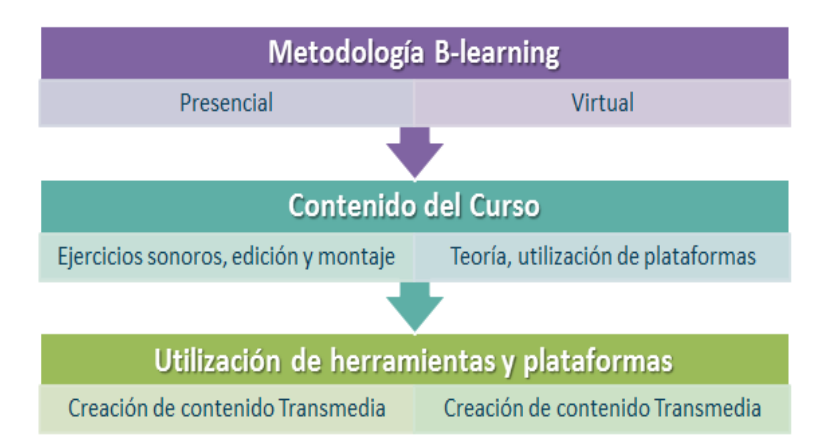

Curso B-learning (Moodle) Administrada y el curso como por la Unidad de Recurso de apoyo Virtualización Orientación de El contenido publicado asignaturas un sitio web Radio 1 y Radio 2

Plataforma Virtual

Bajo este contexto el uso de las TIC comienza desde la creación del curso en la plataforma Moodle y continúa cuando el estudiante debe crear y producir contenidos en la que utiliza diversas herramientas digitales para la elaboración y publicación de ejercicios académicos.

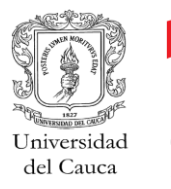

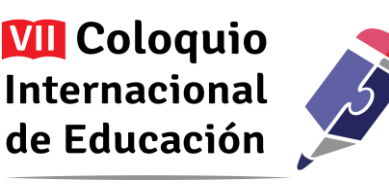

Son los estudiantes de 4, 5 y 6 semestre; los principales beneficiaros al conocer, desarrollar e implementar en su producción radiofónica diversas herramientas digitales para la creación de contenidos y acercándolos al transmedia, en la que desarrollan la competencia digital además haciendo esto parte fundamental en el quehacer profesional del comunicador social – periodista.

### **Uso de licencias abiertas**

Lo producido y publicado como resultado del ejercicio académico es subido a la web pero antes se protegen los contenidos con creación de licencias libres como lo es CreativeCommons Colombia. Dichos contenidos se convierten en recursos educativos que de acuerdo a las diversas temáticas pueden ser utilizada para continuar con procesos académicos.

Y como se expresa en su sitio web<sup>2</sup>

CreativeCommons es un proyecto internacional que tiene como propósito fortalecer a creadores para que sean ellos quienes definan los términos en que sus obras pueden ser usadas, qué derechos desean entregar y en qué condiciones lo harán.

Con este fin, brinda un set de herramientas legales estandarizadas conocidas como las Licencias CreativeCommons que, basadas en el derecho de autor, cambian el paradigma del sistema tradicional "Todos los derechos reservados" por una premisa más flexible "Algunos derechos reservados". Si en el sistema del derecho de autor el principio es que toda utilización de una obra debe tener un permiso expreso del titular de los derechos de autor, para las licencias CC el principio es el de la libertad creativa. Es importante tener en cuenta que este sistema no está pensado como un enemigo del derecho de autor. Al contrario, se complementa con éste, por su en nuestra cultura.

Por lo anterior dichas licencias son una alternativa importante para que los contenidos que son producto de los diferentes cursos con metodología B-learning y son consideradas creaciones intelectuales y

 $\overline{a}$ 

<sup>2</sup> Creative Commno[shttps://co.creativecommons.org/](https://co.creativecommons.org/)

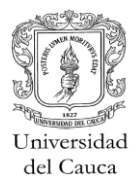

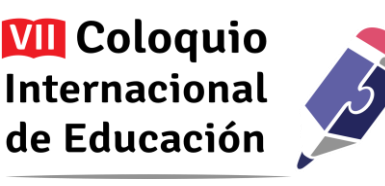

artísticas, quedan automáticamente y por defecto bajo la protección de las leyes sobre derechos de autor en cualquier soporte que estén publicadas (analógicos o tradicionales y digitales) De otra parte estas licencias además de ser funcionales, no tiene costo.

### **Líneas de Acción**

Nuestra mayor línea de acción son los medios de comunicación y con la ayuda de diversos Recursos Educativos Digitales Abiertos y la utilización de licencias abiertas como CreativeCommons; cada grupo de estudiantes realizadores y productores presentan en su web gratuita toda la producción radial, en la que al utilizar diversos recursos de internet

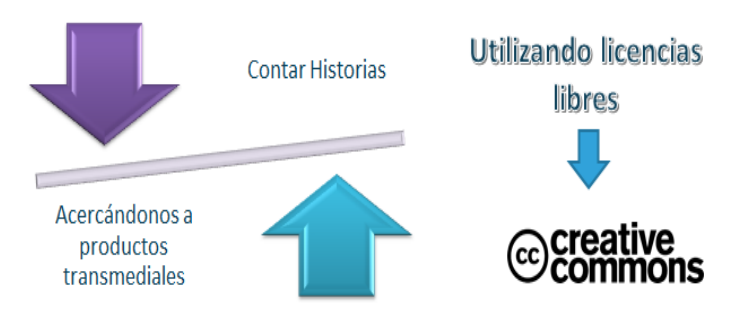

como líneas de tiempo, mapas conceptuales, en plataformas como wix, otras como soundcloud, ivoox, mixcloud para la publicación de audios y acompañados por imágenes y fotografías, ayudan a entender y a contar una historia.

El romper con la resistencia al cambio y el miedo al uso de la tecnología, ha sido el mayor de los logros, llevando a la satisfacción de ver el producto final publicado en la web. Ahora el reto es que cada producto de audio, video, fotografía o texto, tengan en sí mismo un mejor diseño de concepción, de calidad además el de utilizar otras herramientas y plataformas que nos ofrece el internet. La meta es usar las TIC en otras asignaturas relacionada con la producción de medios y elaboración de contenidos.

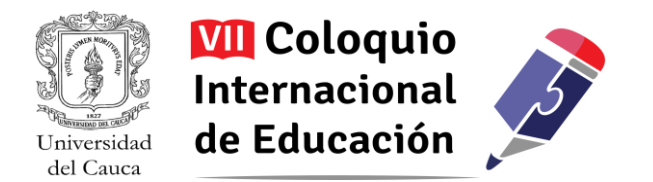

Dentro de las propuestas de contenido, hay varias estructuras para su realización, esta es una de ellas:

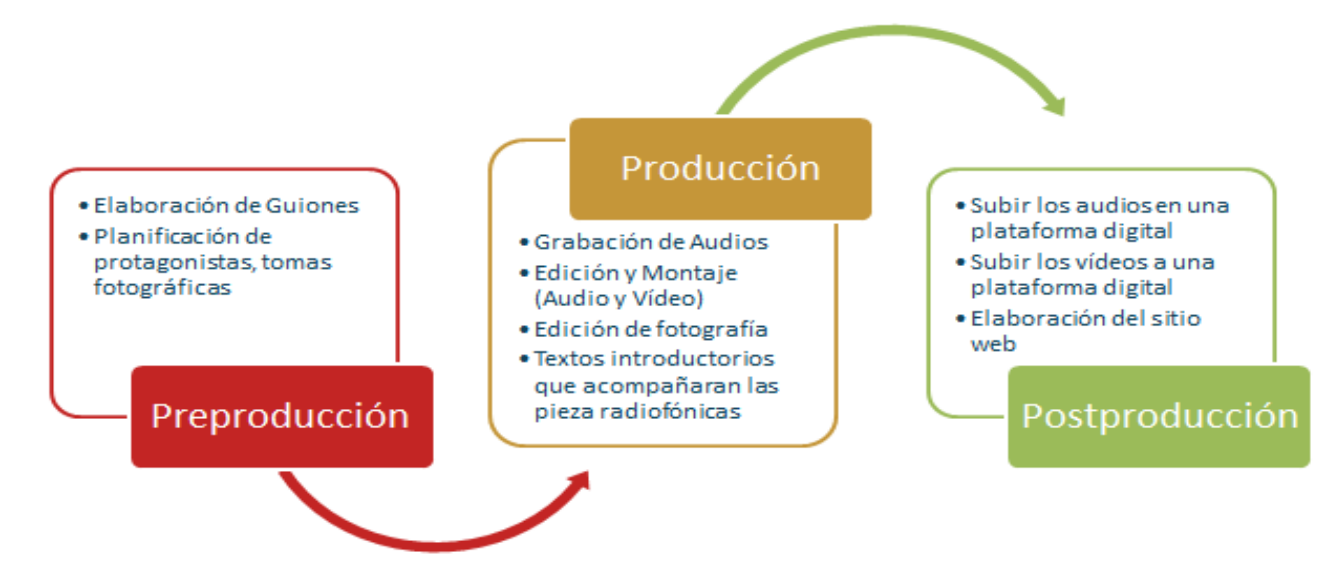

La proyección de la utilización de plataformas y creación de contenido, es que los estudiantes cuenten muchas más historias en un proceso transmediático y siendo la mayor lección aprendida de este proceso metodológico la de no subestimar todas

las posibilidades y recursos que nos ofrece el ancho mundo de las TIC.

# **Software Utilizado**

**1. Para la producción y edición de imagen vectorial**

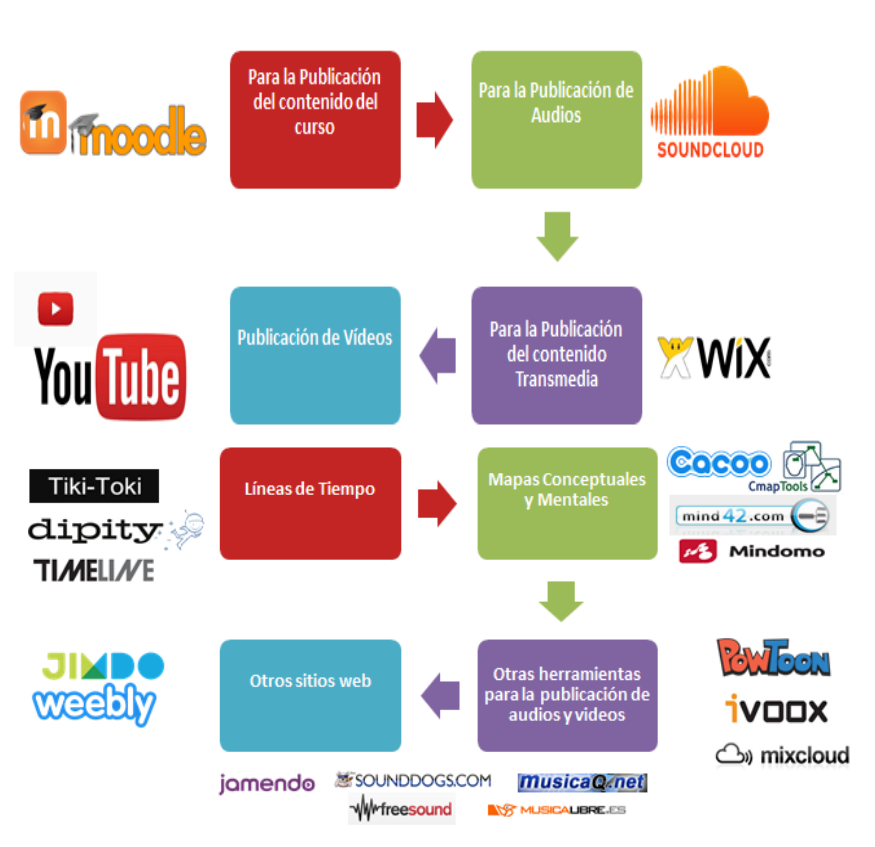

*Adobe Ilustrator:* Software de pago. Es un editor de gráficos vectoriales en forma de taller de arte que trabaja sobre un tablero de dibujo, conocido como «mesa de trabajo» y está destinado a la creación

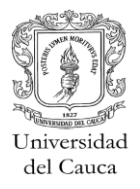

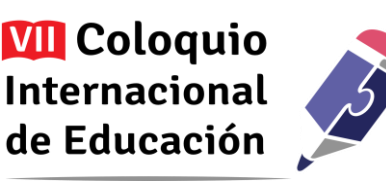

artística de dibujo y pintura para ilustración (ilustración como rama del arte digital aplicado a la ilustración técnica o el diseño gráfico, entre otros). Es desarrollado y comercializado por Adobe Systems y constituye su primer programa oficial de su tipo en ser lanzado por esta compañía definiendo en cierta manera el lenguaje gráfico contemporáneo mediante el dibujo vectorial.<sup>3</sup>

*Inkscape;* Tiene como objetivo proporcionar a los usuarios una herramienta libre de código abierto de elaboración de gráficos en formato vectorial escalable (SVG) que cumpla completamente con los estándares XML, SVG y CSS2. Inkscape se encuentra desarrollado principalmente para el sistema operativo GNU/Linux, pero es una herramienta multiplataforma y funciona en Windows, Mac OS X, y otros sistemas derivados de Unix.<sup>4</sup>

*Corel Draw:***CorelDRAW** es un software informático de edición gráfica avanzado, que incluye diversos tipos de funciones de alteración y transformación de imágenes y páginas.<sup>5</sup>

# **2. Para la producción de audio y edición de imagen vectorial**

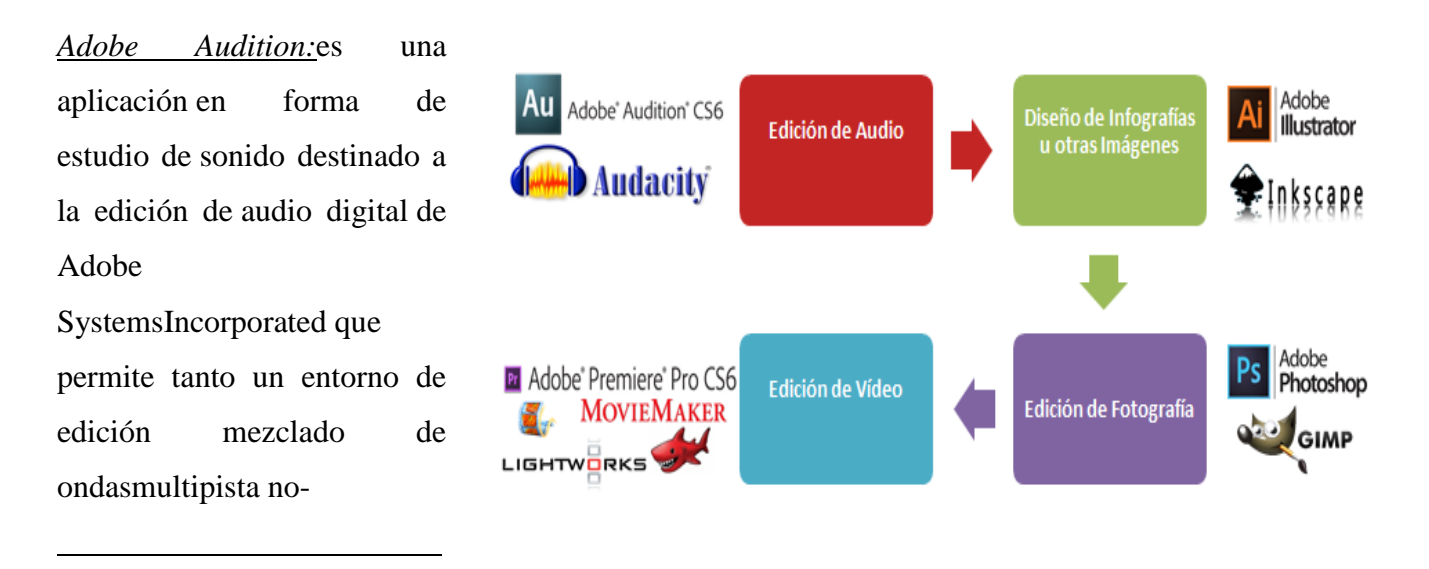

<sup>3</sup> Adobe Ilustrator: [https://es.wikipedia.org/wiki/Adobe\\_Illustrator](https://es.wikipedia.org/wiki/Adobe_Illustrator)

<sup>&</sup>lt;sup>4</sup>Inkscape:<http://wiki.salud.gob.sv/wiki/Inkscape>

<sup>5</sup> Corel Draw:<http://www.definicionabc.com/tecnologia/coreldraw.php>

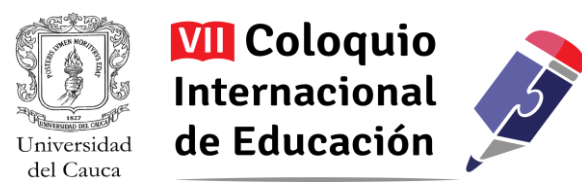

destructivo como uno destructivo, por lo que se le ha llamado la "navaja suiza" del audio digital por su versatilidad.

Audacity<sup>6</sup>

*Adobe Premier:*es una aplicación en forma de estudio destinado a la edición de vídeo en tiempo real.Es parte de la familiaAdobe Creative Suite, un conjunto de aplicaciones de diseño gráfico, edición de vídeo y desarrollo web desarrollado por Adobe Systems. En ocasiones se distribuye gratuitamente como *software* OEM, con tarjetas de vídeo de gama alta.<sup>7</sup>

*Lightworks:*Es un sistema profesional de edición de vídeo no lineal para editar y masterizar películas en resoluciones de 2K y4K, así como también producciones televisivas en formatos PAL, NTSC y alta definición. Lightworks fue un desarrollo temprano de edición de vídeo no lineal basado en computadora, y ha estado en desarrollo desde 1989.<sup>8</sup>

*Adobe Photoshop:* Es un editor de gráficos rasterizadosdesarrollado por Adobe SystemsIncorporated. Usado principalmente para el retoque de fotografías y gráficos, su nombre en español significa literalmente "taller de fotos". Es líder mundial del mercado de las aplicaciones de edición de imágenes y domina este sector de tal manera que su nombre es ampliamente empleado como sinónimo para la edición de imágenes en general.<sup>9</sup>

*Gimp:*Es un programa de edición de imágenes digitales en forma de mapa de bits, tanto dibujos como fotografías. Es un programa libre y gratuito. Forma parte del proyecto GNU y está disponible bajo la Licencia pública general de GNU y GNU Lesser General PublicLicense.<sup>10</sup>

 $\overline{a}$ 

<sup>6</sup>Adobe Audition: [https://es.wikipedia.org/wiki/Adobe\\_Audition](https://es.wikipedia.org/wiki/Adobe_Audition)

<sup>7</sup> Adobe Premier: [https://es.wikipedia.org/wiki/Adobe\\_Premiere\\_Pro](https://es.wikipedia.org/wiki/Adobe_Premiere_Pro)

<sup>8</sup> Lightworks:<https://es.wikipedia.org/wiki/Lightworks>

<sup>&</sup>lt;sup>9</sup> Adobe Photoshop: [https://es.wikipedia.org/wiki/Adobe\\_Photoshop](https://es.wikipedia.org/wiki/Adobe_Photoshop)

 $10$  GIMP:<https://es.wikipedia.org/wiki/GIMP>

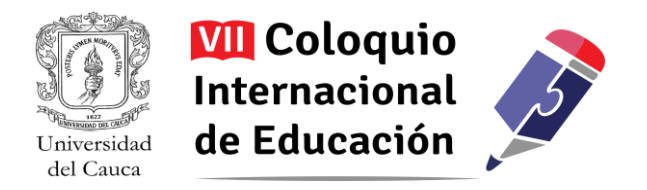

*Audacity:* Es una aplicación informáticamultiplataforma libre, que se puede usar para grabación y edición de audio, distribuido bajo la licencia GPL.

Las anteriores herramientas y otras, fueron importantes para la presentación, edición y concreción de contenidos. Que acercaron tanto a los estudiantes como a docentes a diversos procesos estructurales y metodológicos que llevaron a un producto final concreto y cono ejemplo de ellos tenemos:

-Un Milagro Surge entre los escombros.<http://vincentradioa.wix.com/vincent>

-Armenia y su pasado imborrable<http://enlineadirecta.wix.com/enlineadirecta>

-La informalidad un trastorno de la sociedad actual. Realidad del trabajo informal en Colombia <http://lalistg4.wix.com/radioll>

-El barrismo y su influencia en la violencia.<http://callalacalle.wix.com/barristas>

# **Bibliografía**

- Sigales, Carles (2004). "Formación universitaria y TIC: nuevos usos y nuevos roles". Revista de Universidad y Sociedad del Conocimiento (RUSC). [Artículo en línea]. UOC. Vol. 1, n 1. [Fecha de consulta: 20/08/16][.http://www.uoc.edu/rusc/dt/esp/sigales0704.pdf](http://www.uoc.edu/rusc/dt/esp/sigales0704.pdf)
- Carnoy, M. (2004). "Las TIC en la enseñanza: posibilidades y retos". En: Lección inaugural del curso académico 2004-2005 de la UOC (2004: Barcelona). UOC. Disponible en <http://www.uoc.edu/inaugural04/dt/esp/carnoy1004.pdf>
- Collis, B. (2004). Flexible Learning in a digital World. Open and distance learning series. RoutledgerFalmer. Oxon.